### **Paper 82-26**

## **SUMMARIZING DATA WITH AN INCONSISTENT TEXT KEY? HERE'S HOW!**

Sylvia Tze, Medtronic Inc., Shoreview, MN

# **ABSTRACT**

In healthcare or insurance database systems, we work with a lot of clients. A typical database design consists of tables of data. One such table would contain a field for the client name, a unique identification number, and other important information. The identification number must be unique to serve its purpose. Problems arise when the names are mistyped or misspelled, or simply entered differently due to abbreviations. As a result, the same client would have different names and would be assigned different identification numbers on different records. This poses a challenge when summarizing the data since there is no unique field to serve as a key for grouping the records. This paper explores a methodology to deal with this problem. The idea is to remove and transform words in the name field to achieve uniformity. A group of macros are introduced that would allow users to group records together in summarizing. By using this procedure, refining it to handle different situations, over 90% of the records can be correctly identified and summarized.

# **INTRODUCTION**

Most people have experienced the frustration of summarizing data with a name field. Other than errors and typos, there is the difference between 'CORP' and 'CORPORATION', 'LTD.' and 'LIMITED', 'CALIFORNIA' and 'CA', etc. If there is a unique identification number, the data can then be summarized with that ID number. Unfortunately, the ID number is not always unique. One possible solution is to have a macro that would remove certain words such as 'THE' and to transform, for example, 'CORP' to 'CORPORATION' to achieve uniformity in the name. Two macros, **%trxform** and **%remove**, are written to perform this task.

## **THE PROBLEM**

Here is an example using a data set MEMDAT which, for demonstration purposes, contains 3 fields : group name GRP\_NAM, group number GRP\_NUM and member months MEMMON.

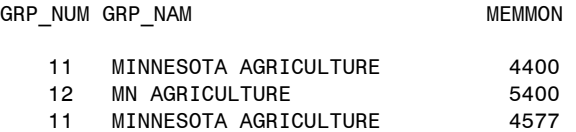

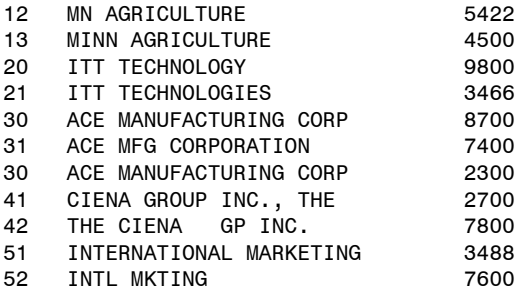

We would use PROC SUMMARY to summarize the member month variable by each client.

```
proc summary data=memgrp nway; 
   class grp_num; 
   id grp_nam; 
   var memmon; 
   output out=memout sum=; 
run;
```
Here is the output data set:

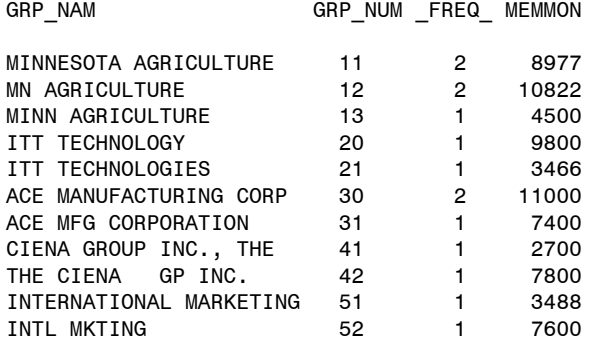

Due to the inconsistency in data entry, the data was not summarized the way we had intended. To name a few inconsistencies, Minnesota was spelled out in three different ways, "Technology" and "Technologies" can easily be grouped together and "International" also exists in its abbreviated form, "Intl".

# **THE MACROS**

**%trxform** takes in 2 parameters, **&from** and &to. It simply changes any occurrences of &from in the name variable to &to.

**%remove** was built on **%trxform** with parameter &to being the null string. It takes in 1 parameter, &arg. Any occurrence of &arg in the name variable will be removed

The methodology is to dissect the name variable into 2 strings, before and after the occurrence of &from. The variable is then constructed back together with &to being the new string to replace &from or null, as in the case for **%remove**.

Sometimes it is necessary to include blanks before or after &from to ensure we are picking up the individual string we want instead of a substring of a bigger string. An example would be 'SCORPION CORP'. We would then want to pass &from as ' CORP' with a blank in the beginning to avoid picking up the 'CORP' in 'S**CORP**ION'. Since the length function neglects trailing blanks, a few lines of codes are written to return the number of trailing blanks.

Here is the finished macro:

#### %macro trxform(from,to);

 /\* This part is to figure out the number of trailing blanks in the &from parameter. \*/ /\* The length function ignores trailing blanks. \*/

#### nblanks=0; nblanks=0; inchar=' '; '; do while (inchar eq ' '); ');

 /\* read in &from from the back to determine the number of trailing blanks \*/

```
 inchar= inchar= 
    substr(reverse(&from),nblanks+1,1);
   if inchar=' ' '
    then nblanks=nblanks+1;
 end;
```
 /\* length of the name converting \*/ lenvar=length(newname);

```
/* location of the &from in the name */loc from=index(newname,&from);
```
 /\* first part of the string up to &from \*/ loc\_fstr=loc\_from-1;

 $\prime^*$  location of the 2<sup>nd</sup> part of the string \*/ loc\_tstr=loc\_from+length(&from)+nblanks;

 $/*$  length of the 2nd part of the string  $*/$ lenstr2=lenvar-loc\_tstr+1;

 $/*$  if we found &from in the name variable  $*/$ if (loc\_from ne 0) then do;

 $/*$  set the first part of our string from the beginning to where we located &from \*/

```
if (loc_fstr > 0)then fstr=substr(newname,1,loc_fstr);
       else fstr='';
```
 /\* set the second part of our string to where we left off &from to the end \*/

```
if (lenstr2 > 0)
    then 
    lstr=substr(newname,loc_tstr,lenstr2);
   else lstr='';
   /* reconstruct our name variable */
```
newname=trim(fstr)||&to||lstr ; ;

end;

%mend;

%macro remove(arg); %trxform(&arg,''); %mend;

```
%macro cleanup;
  newname=compress(newname,',-/!?');
   drop nblanks inchar loc_from loc_fstr 
lenvar loc_tstr lenstr2 fstr lstr; lstr;
%mend;
```
#### **EXAMPLE**

In order to use the macros, we need to create a new variable (newname) which would be set to the name we want to convert (GRP\_NAM in our MEMDAT example).

```
data memdat; 
   set memdat; 
   newname=grp_nam; 
run;
```
We do the transformation of the variable in a data step with the macro %cleanup at the end to compress the name of punctuations and blanks and to drop unnecessary temporary variables.

```
data memdat; 
   set memdat; 
   %remove('THE'); 
 %remove('INC.'); 
 %trxform('GIES ','GY '); 
   %trxform('MINNESOTA','MN'); 
   %trxform('MINN ','MN '); 
   %trxform(' MANUFACTURING ',' MFG '); 
 %trxform(' CORP ',' CORPORATION'); 
 %trxform(' GP ',' GROUP '); 
   %trxform('INTERNATIONAL','INTL'); 
   %trxform('MARKETING','MKTING'); 
   %cleanup;
```
run;

Here is the resulting summarized data set:

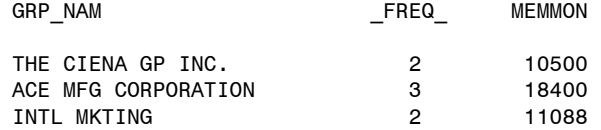

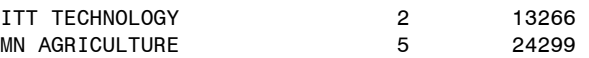

The data is now summarized in the expected way and MEMMON contains the total member months for the different groups.

## **CONCLUSION**

The macros **%trxform** and **%remove** allow us to manipulate a text variable to be used as a key in data summarization. The macros are easy to use and can be readily adapted to other applications.

# **ACKNOWLEDGEMENT**

The author wants to thank Susan Knox for proofreading this paper.

# **AUTHOR CONTACT**

Sylvia Tze, Senior Business Systems Analyst Medtronic, Inc. 4000 Lexington Avenue North Mail Stop X230 Shoreview, MN 55126-2983 Phone : (763) 514-9401 E-Mail : sylvia.tze@medtronic.com